# Hough Parameterization

Get Ready to Transform Reality!

### Consider the Linear Equation

## $y = 2x - 1$ This equation's graph is:

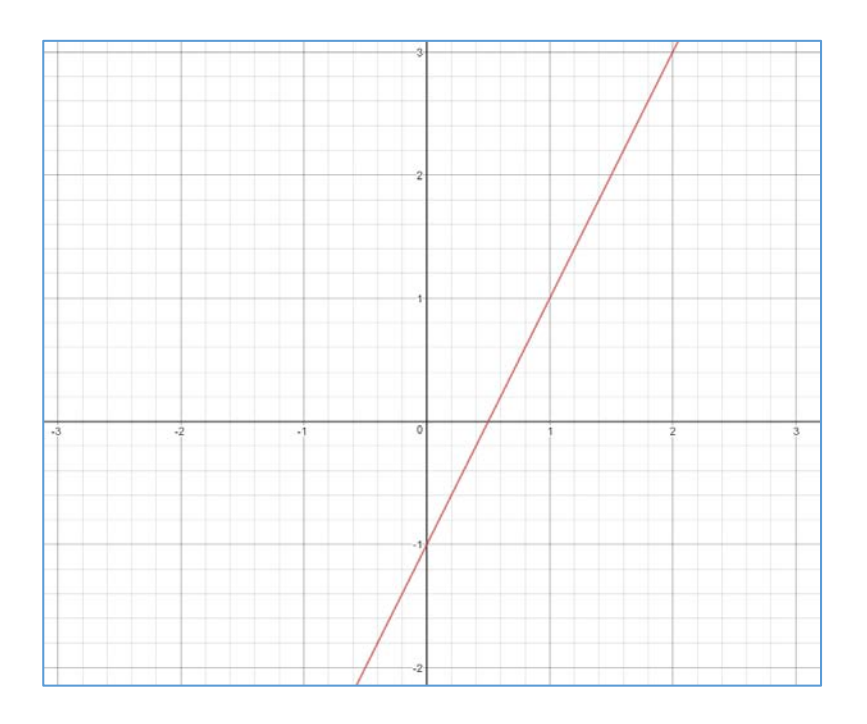

Let us define the general form of this equation to be:

$$
y = ax + b
$$

### Cartesian Space: X and Y Axis

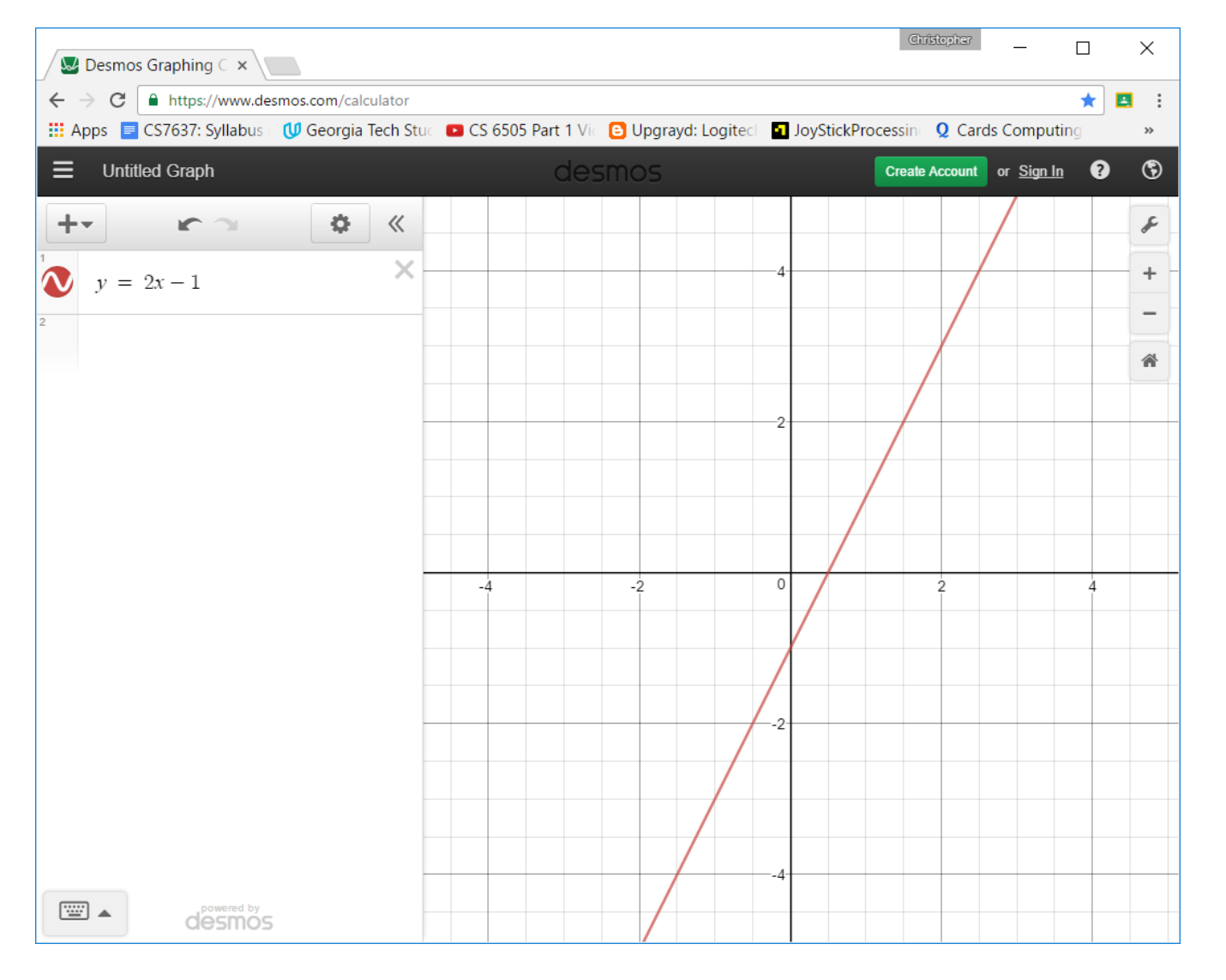

$$
y = ax + b
$$

#### *x* and *y* are the variables

*a* and *b* are the constants

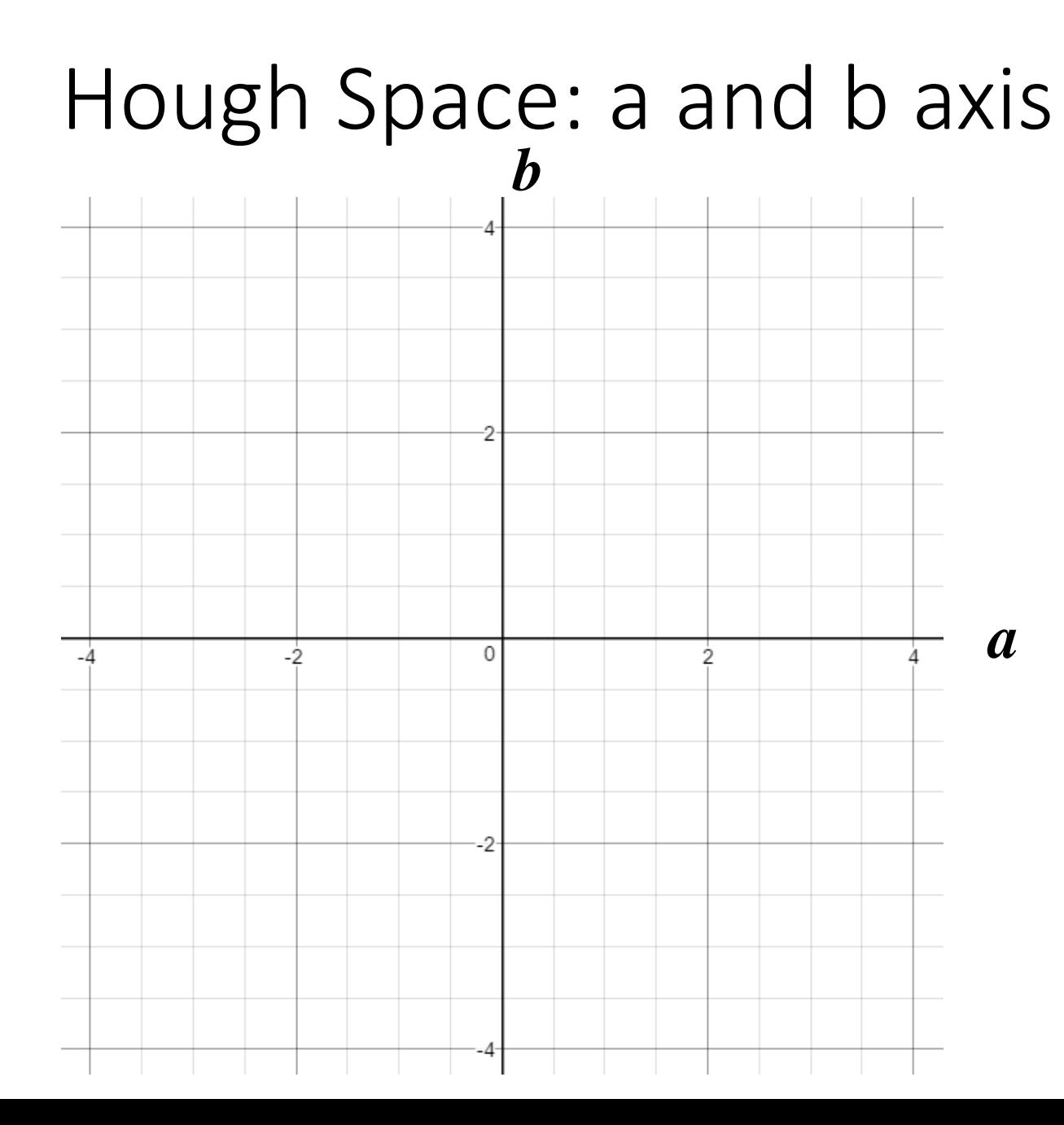

$$
b=-xa+y
$$

#### *b* and *a* are the variables

*x* and *y* are the constants

#### A Line in Cartesian Space is a Point in Hough Space  $y = 2x - 1$

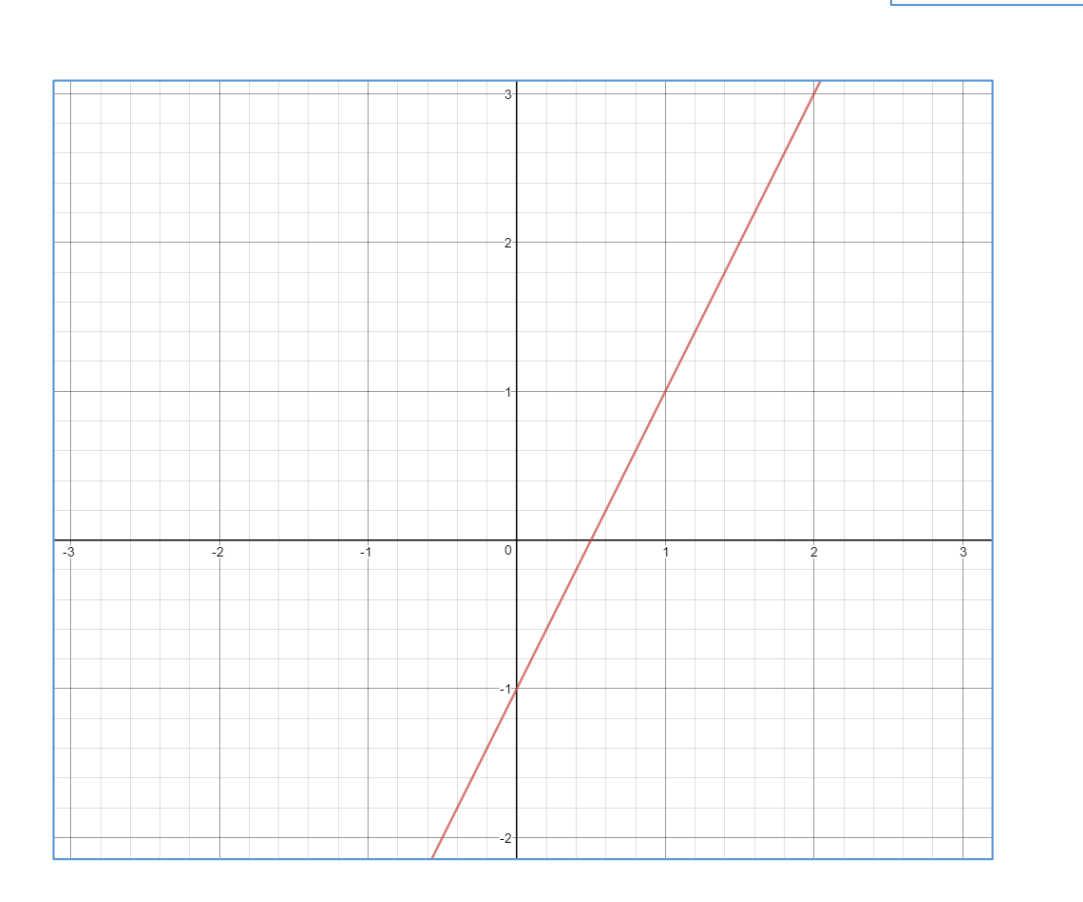

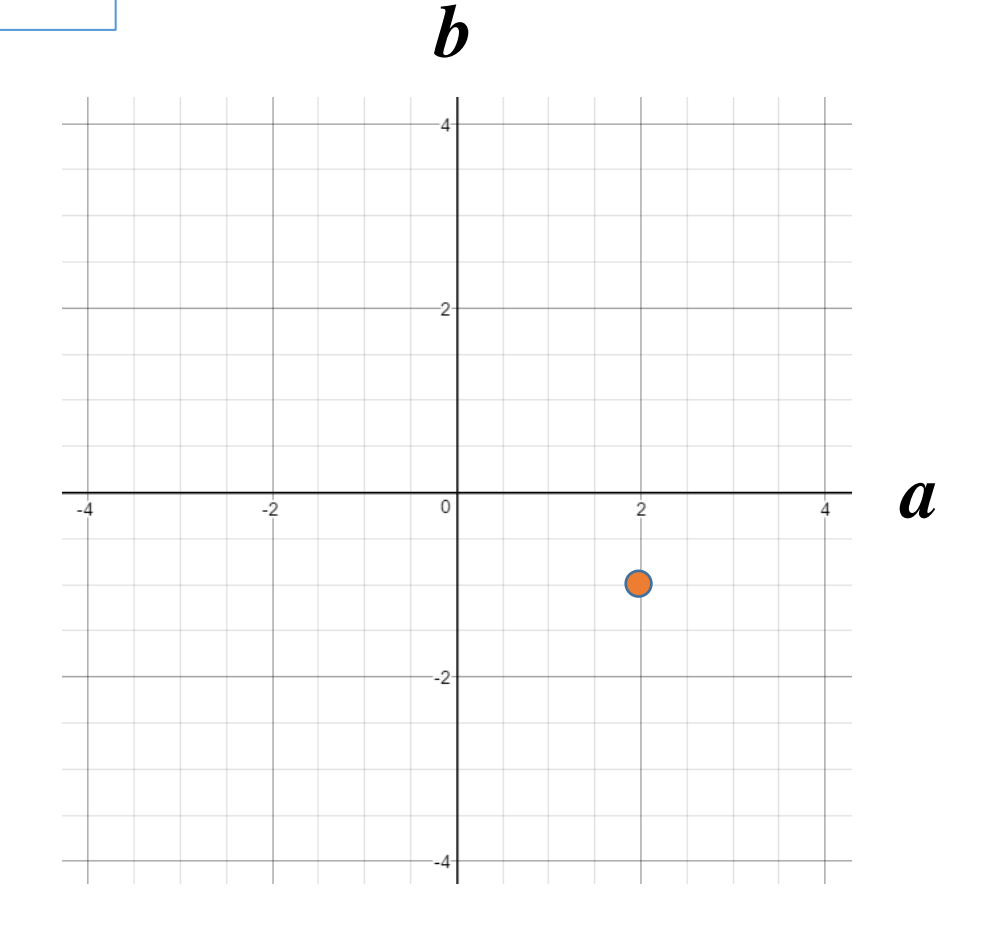

## A Point in Cartesian space is a Line in Hough Space

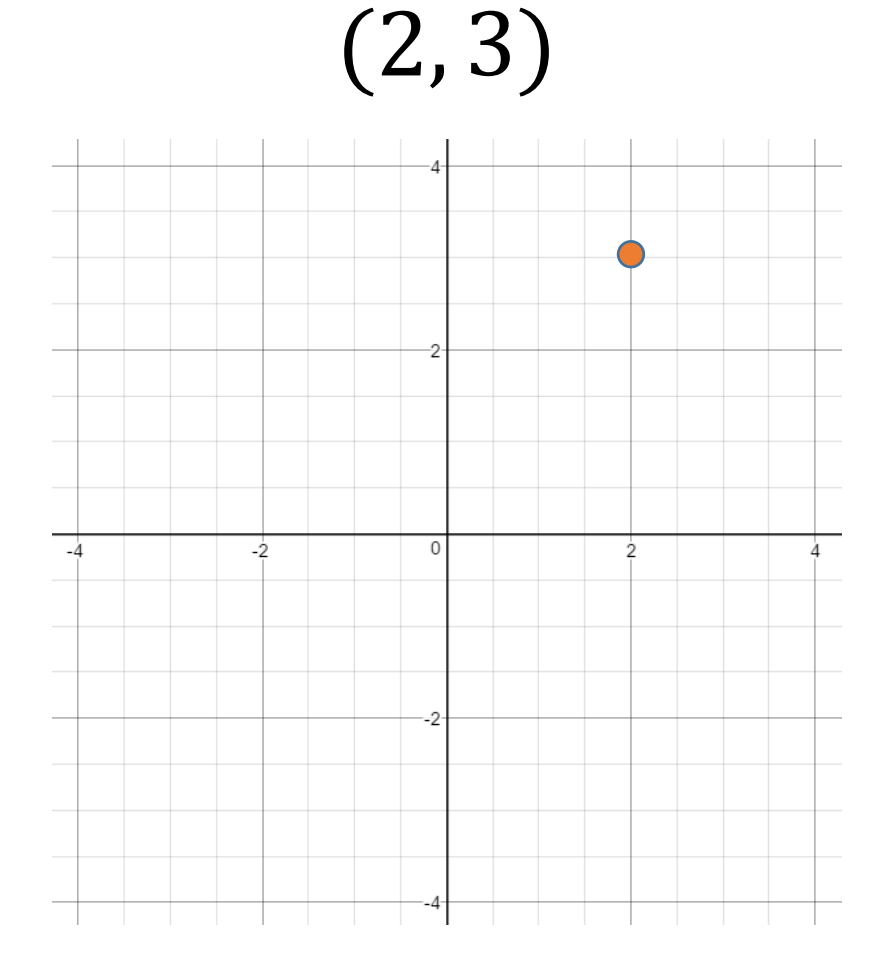

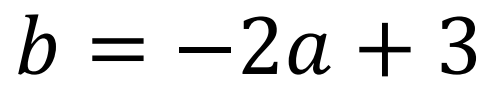

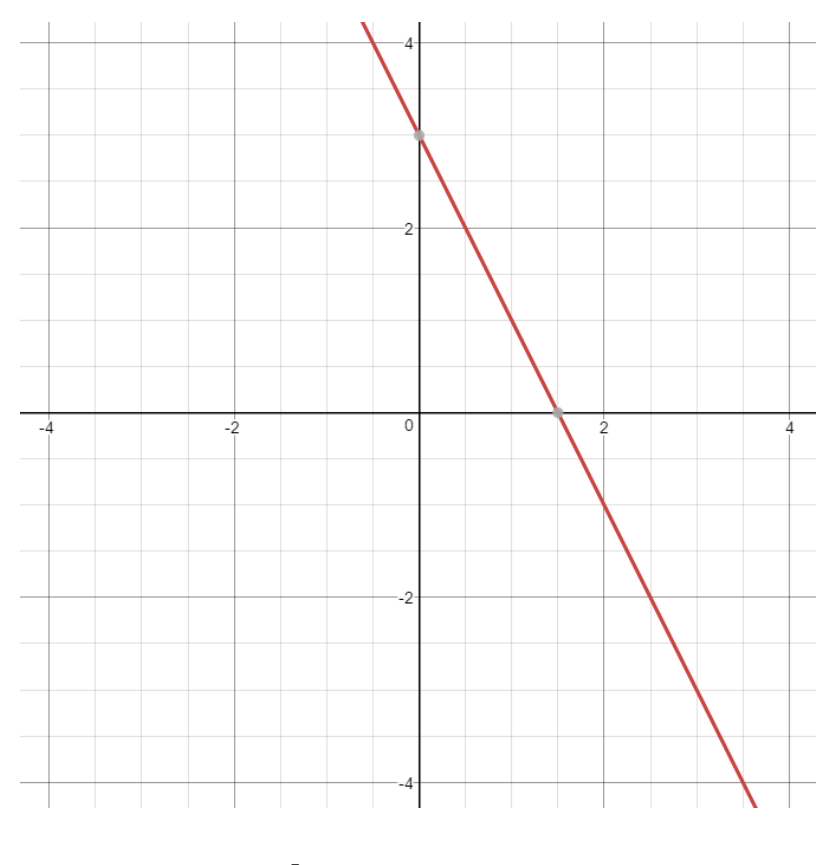

 $b = -xa + y$ 

## Why???

• We can take a set of points in Cartesian Space and Use Hough Space to "Vote" on the best line for the points in Cartesian Space

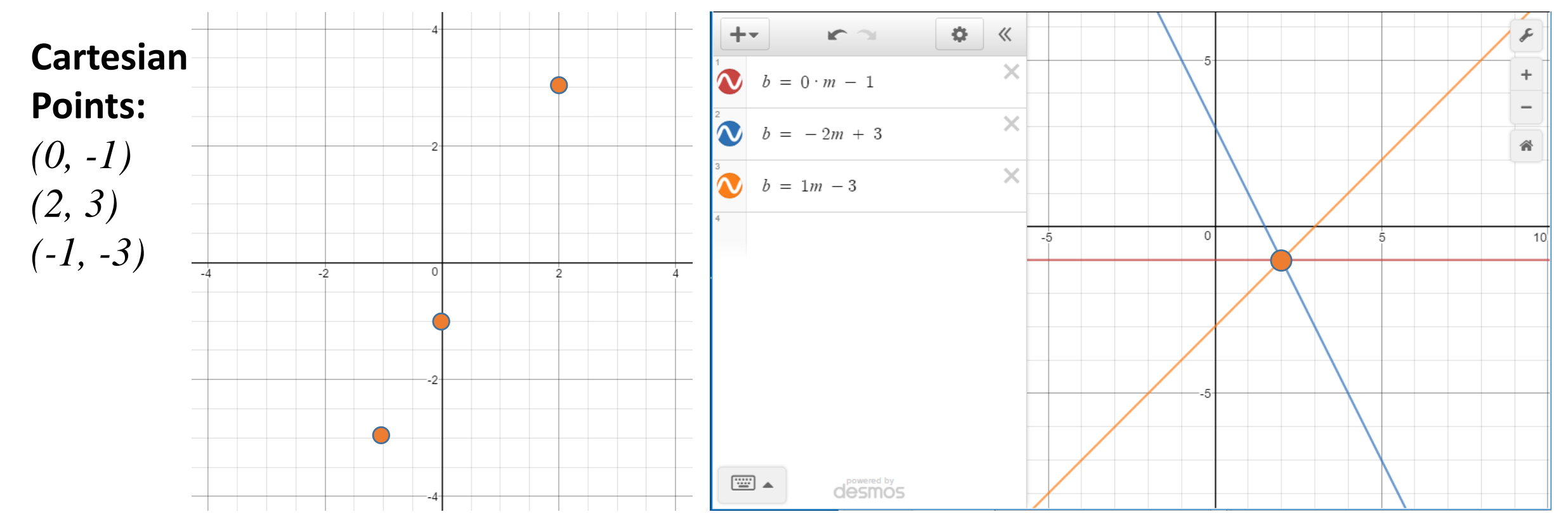

## Why???

• We can take a set of points in Cartesian Space and Use Hough Space to "Vote" on the best line for the points in Cartesian Space

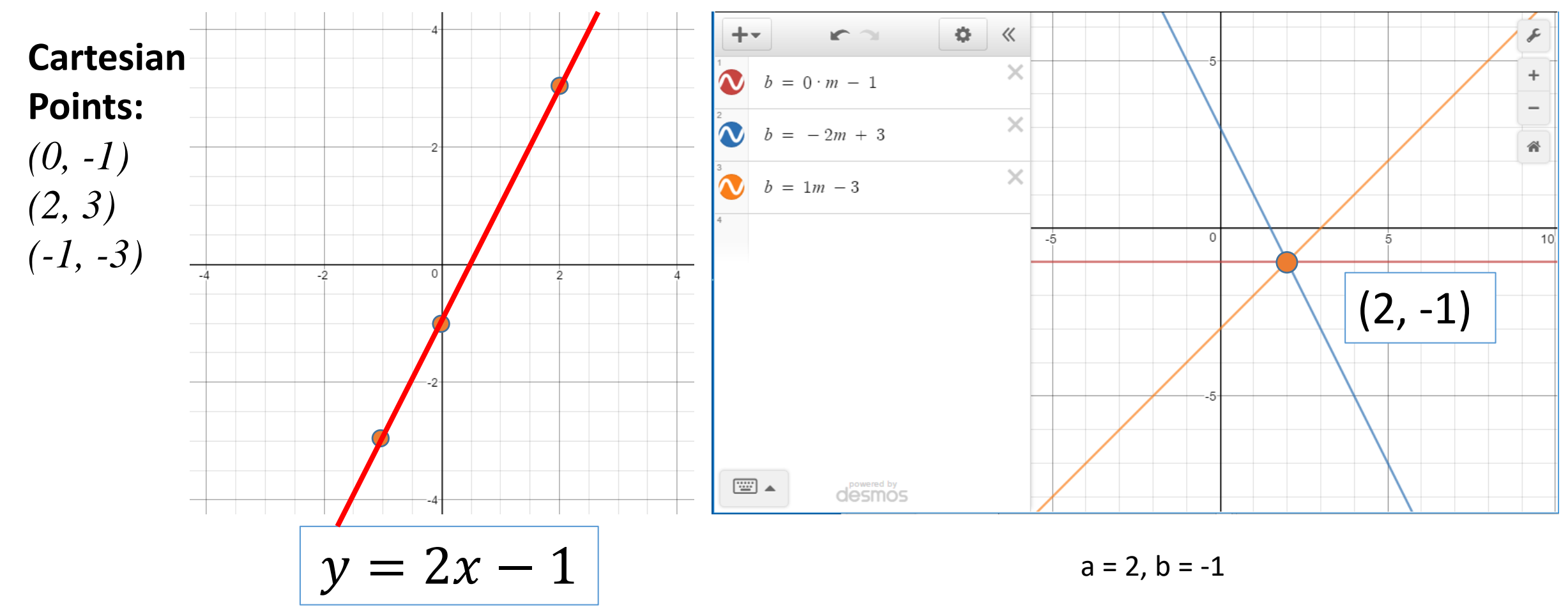

### Computer Vision: We can see Lines!

- Use the Points in an Edge Image to compute the Lines.
- The Computer then knows lines as objects with properties of angles and locations.
- Many applications to Robotics and Perception of self in Space.

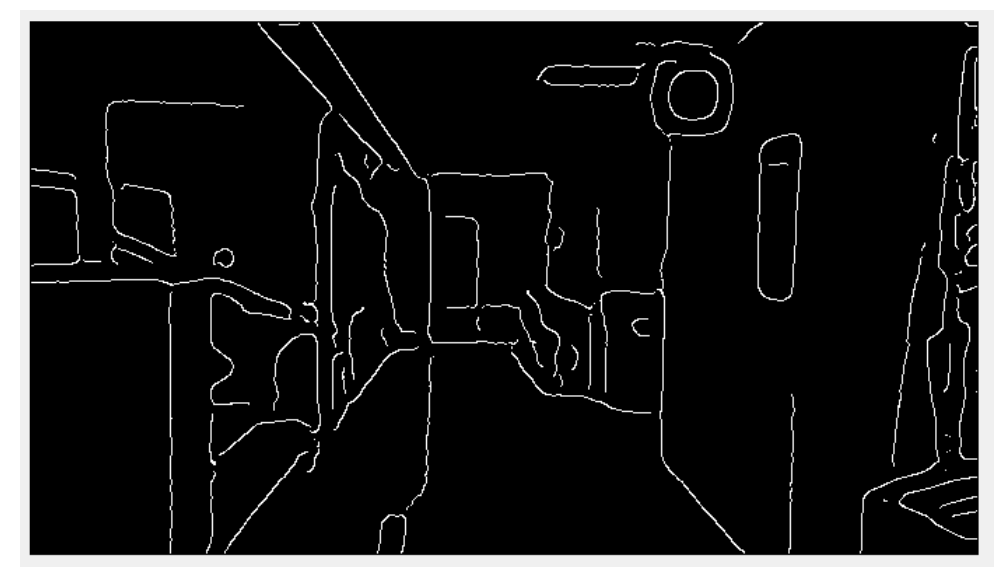

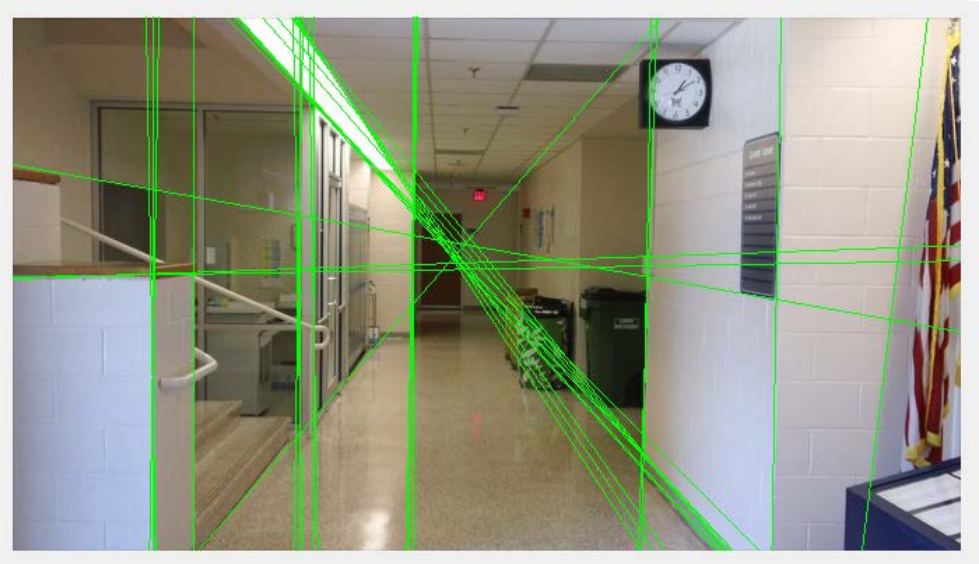

## But . . . In Computer Vision we use trigonometric Hough Space

- Define Lines according to their vectors from the origin:
	- *d : Distance from Origin*
	- *theta : Angle from Origin*
- Use a trigonometric expression of x and y to compute the Hough Space.

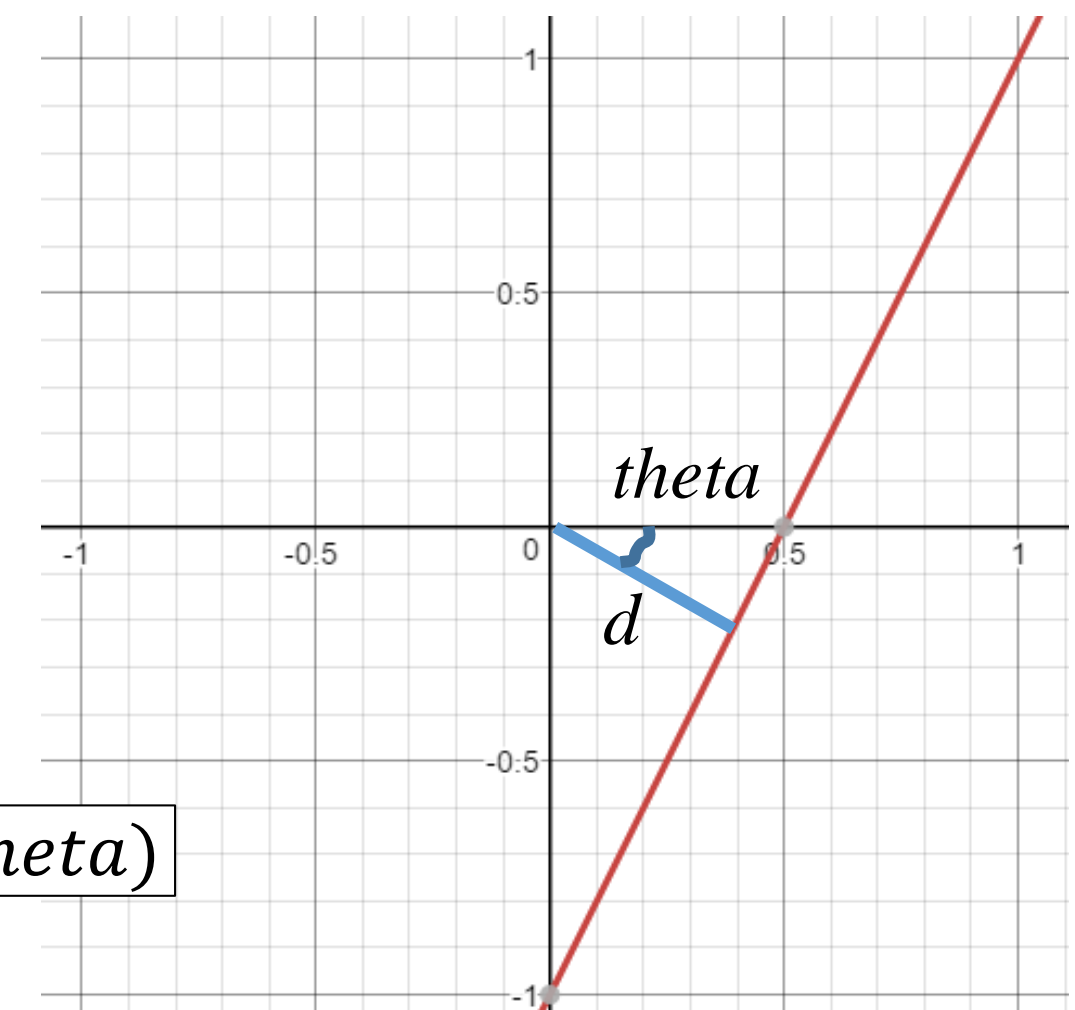

 $d = x * cos(the ta) + y * sin(the ta)$ 

### Example: Trigonometric Hough Space

 $\Box$ 

 $\star$  $\Box$ 

❸

 $\times$ 

 $^{\circ}$ 

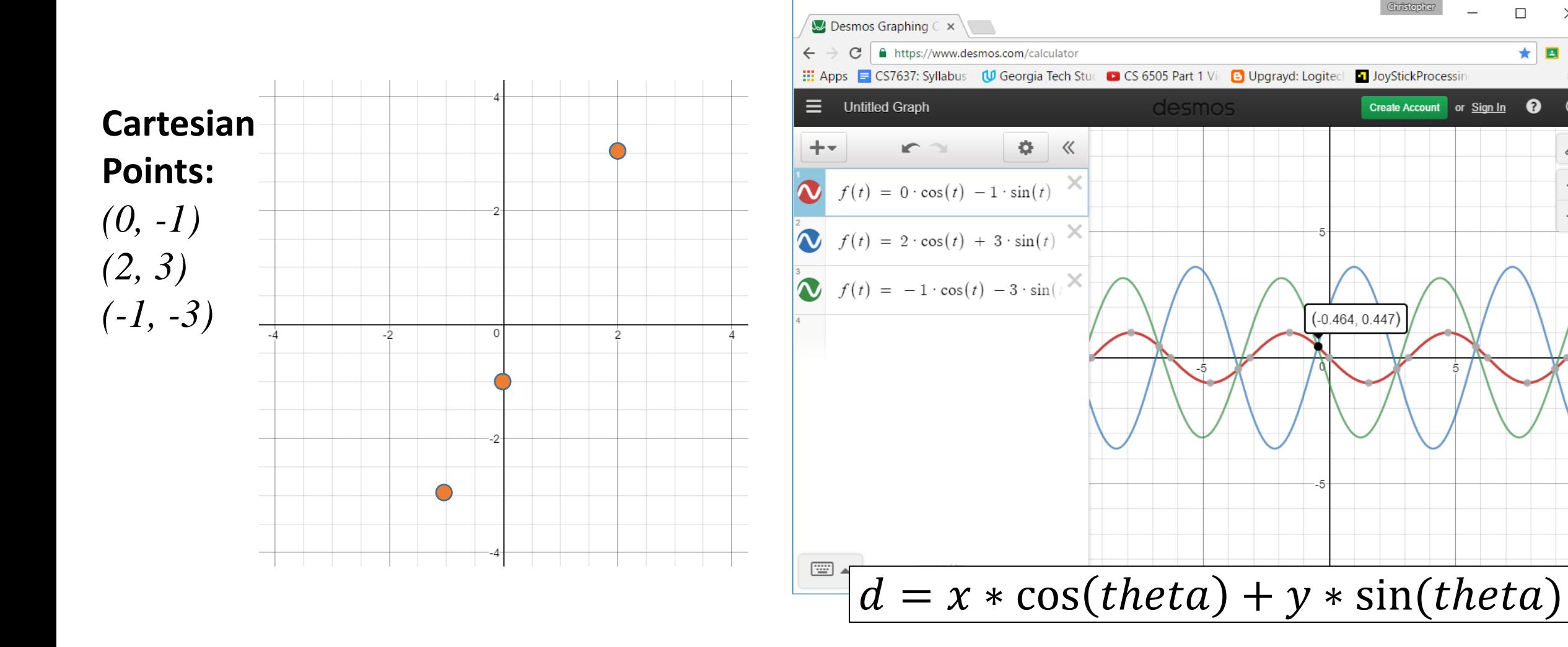

### Example: Trigonometric Hough Space

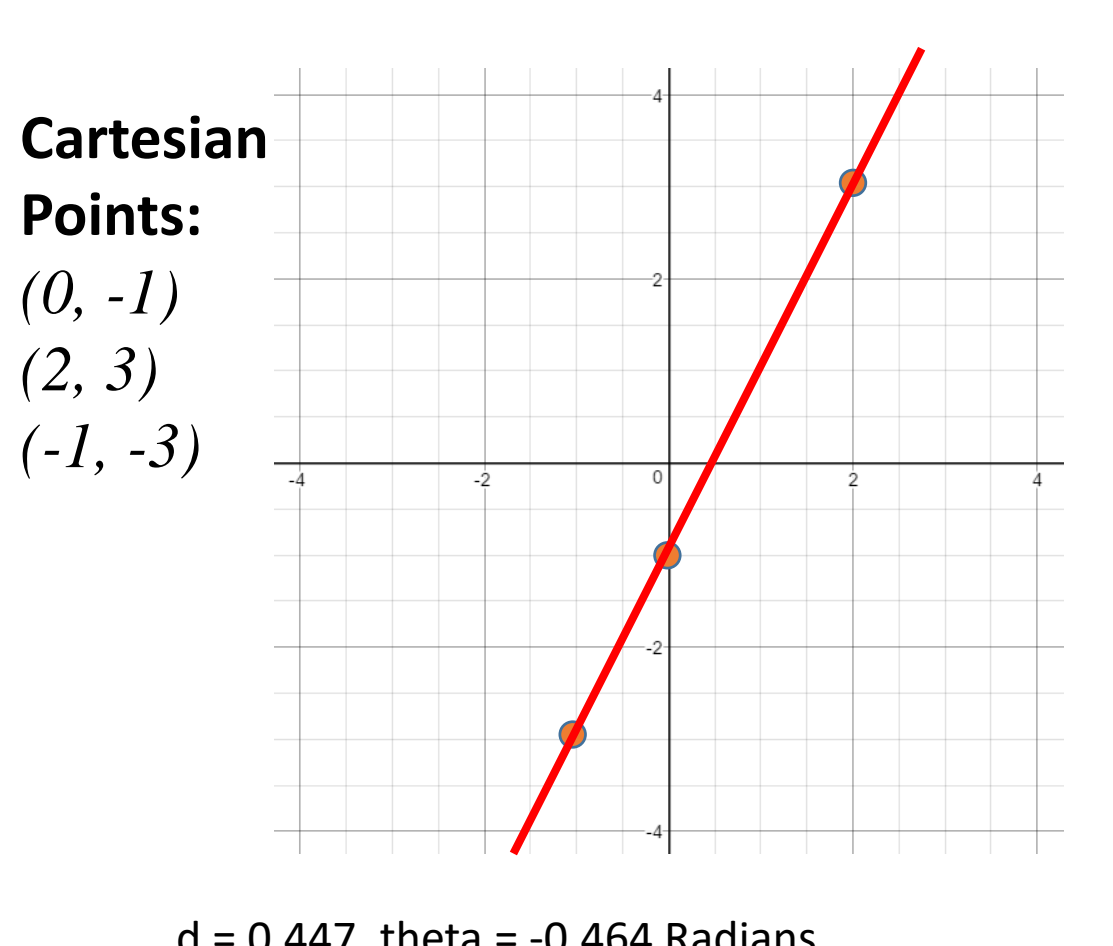

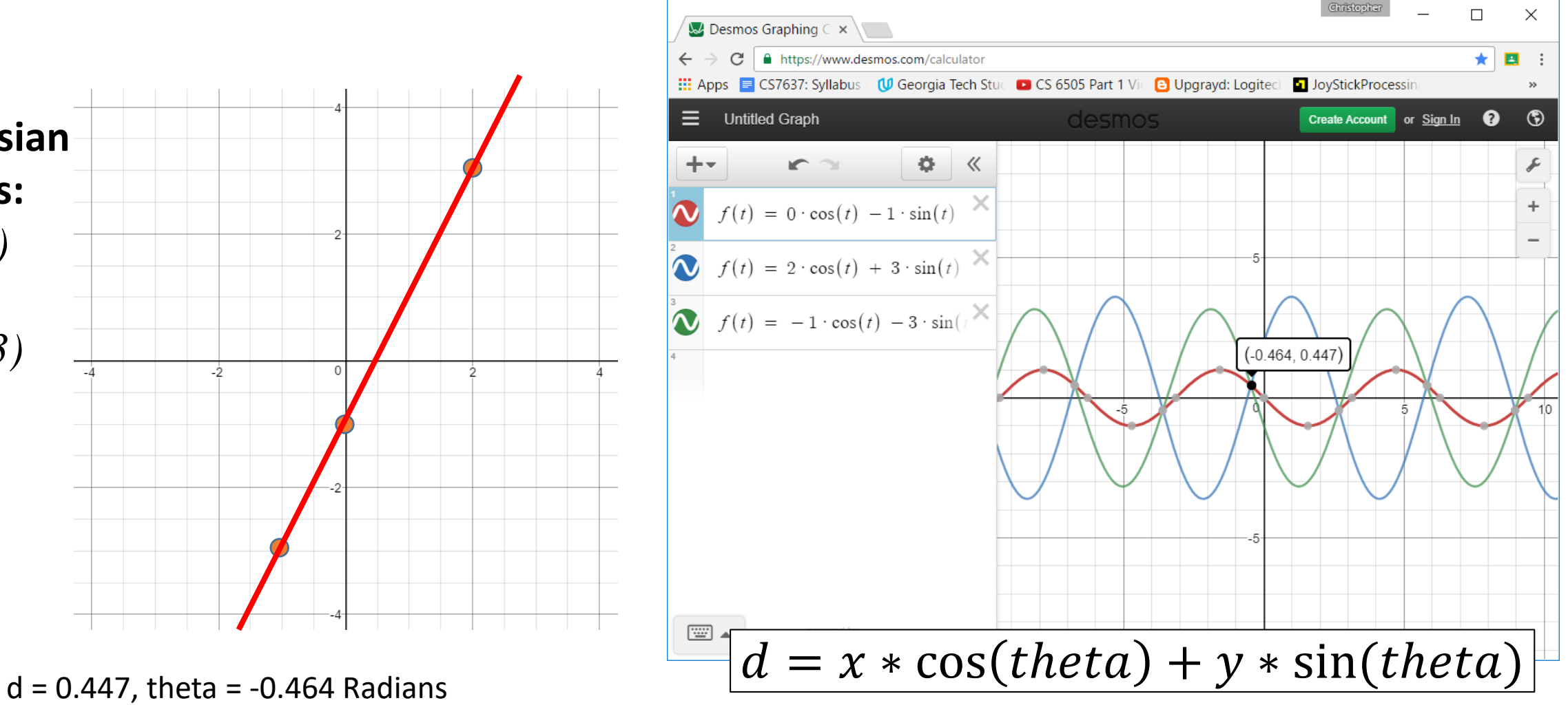

## Algorithm for Voting in Hough Space (Creating a Hough Accumulator)

#### **Algorithm: Build Hough Array**

Given: Edge image E

```
-Compute d = 2 * \sqrt{(E \text{ height})^2 + (E \text{ width})^2}-Initialize H(d, 181) = 0-For each edge point in E(x,y)-for theta = -90 to 90 degrees
   d = x * cos(theta) + y * sin(theta)d = d + len(H)/2H(d, theta) += 1
```
#### -Return H

#### **Notes:**

1. Edge Image E is an image consisting of only 1's and 0's.

2. The Array H is a numpy array with dimensions of d rows and 181 columns with data type of np.uint8 3. Calculations will be done as floats, but must be converted back to integers before voting in H array. 4. This algorithm 'votes' for the best polar locations of lines in Edge image E.